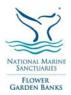

## FLOWER GARDEN BANKS NATIONAL MARINE SANCTUARY

Sanctuary Advisory Council Meeting Wednesday, May 9, 2018, 9:00 AM – 4:15 PM Bldg. 216, NOAA Galveston Lab, 4700 Ave. U., Galveston, TX

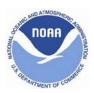

## DRAFT AGENDA

| 9:00 AM  | Welcome & Announcements                                                                                                    | G.P. Schmahl                                                                    |
|----------|----------------------------------------------------------------------------------------------------|---------------------------------------------------------------------------------|
| 9:10 AM  | Administrative Business and Announcements<br>Adoption of agenda<br>Approval of minutes from February 7 meeting                          | Clint Moore                                                                     |
| 9:20 AM  | ONMS Director's Update                                                                                                    | John Armor                                                                      |
| 9:45 AM  | SEEDS - Yorkshire Academy, Houston<br>(Students Engaged in the Environment through Discovery and Science)                               | Jacqui Stanley                                                                  |
| 10:30 AM | Sanctuary Expansion Review Process<br>Boundary Expansion Working Group (BEWG)<br>National Centers for Coastal Ocean Science (NCCOS)     | G.P. Schmahl<br>Clint Moore/Shane Cantrell<br>Dan Dorfman                       |
| 12:00 PM | Lunch<br>Lunch bags arranged for those wanting to participate - \$10 ea.                                                                |                                                                                 |
| 12:30 PM | Restoration Planning for Mesophotic and Deep Benthic<br>Communities by the Deepwater Horizon Open Ocean Trustee<br>Implementation Group | Kris Benson                                                                     |
| 1:00 PM  | Public Comment and Q&A Period                                                                                                    |                                                                                 |
| 1:30 PM  | Continued Discussion: BEWG/NCCOS<br>Expansion Recommendation (Vote)*                                                                    | Clint Moore/Shane Cantrell                                                      |
| 2:30 PM  | Sanctuary Updates                                                                                                    | G.P. Schmahl                                                                    |
| 3:15 PM  | Working Group and constituent updates<br>Visitor Permit Program (Vote)*<br>Underwater webcam<br>Visibility                              | Natalie Davis<br>Jesse Cancelmo/Brian Shmaefsky<br>Scott Hickman/Jacqui Stanley |
| 4:00 PM  | Predictive Modeling of Mesophotic Habitats in the Northwestern Gulf of Mexico                                                           | Travis Sterne                                                                   |
| 4:30 PM  | New Business                                                                                                    |                                                                                 |
| 4:45PM   | Closing Remarks<br>Volunteer of the Year 2017 and 2018 Awards                                                                           | Russell Callender (invited)                                                     |
| 5:00 PM  | Adjourn                                                                                                    |                                                                                 |

This meeting is open to the public. Those wishing to make public comments are asked to sign in on the sheet by the Visitor Log.